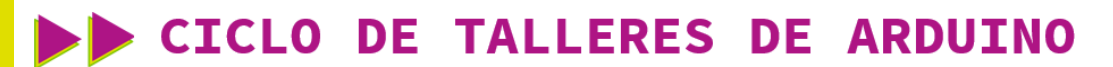

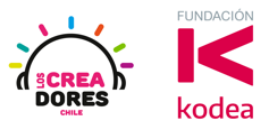

**GUÍA DE APOYO AL DOCENTE**

## **Desafío Extra E1: El semáforo para garaje subterráneo**

Con esta actividad, los participantes diseñarán un circuito que simulará un operario que controlará las luces de un garaJe, el cual indicará si hay o no espacio disponible. Esto será simulado usando dos luces que se prenden y apagan según sea caso cuando hay o espacio en el garaje.

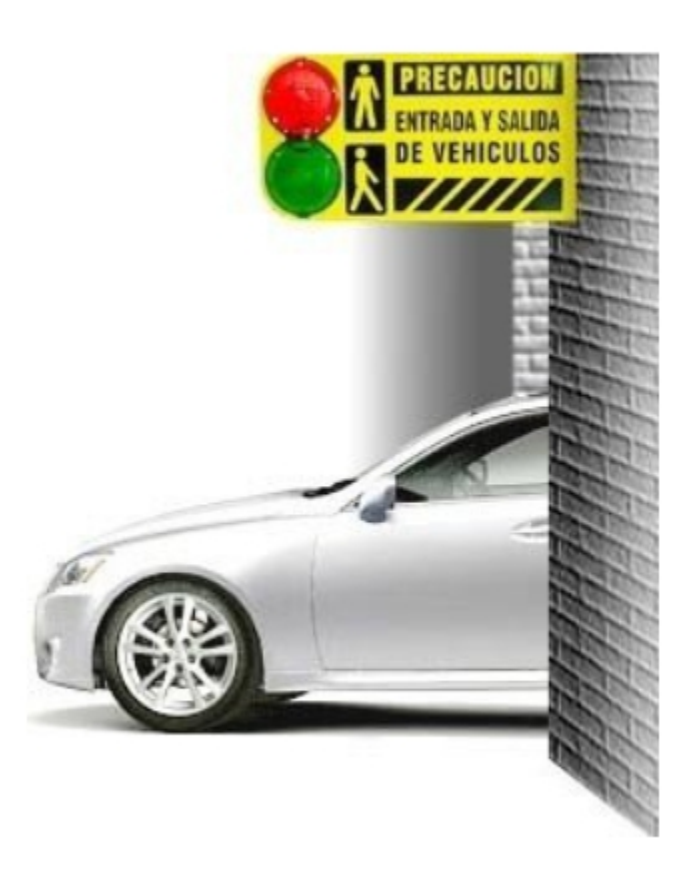

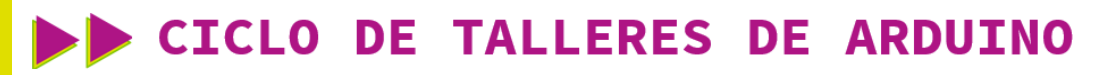

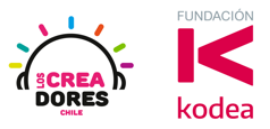

**ACTIVIDAD**

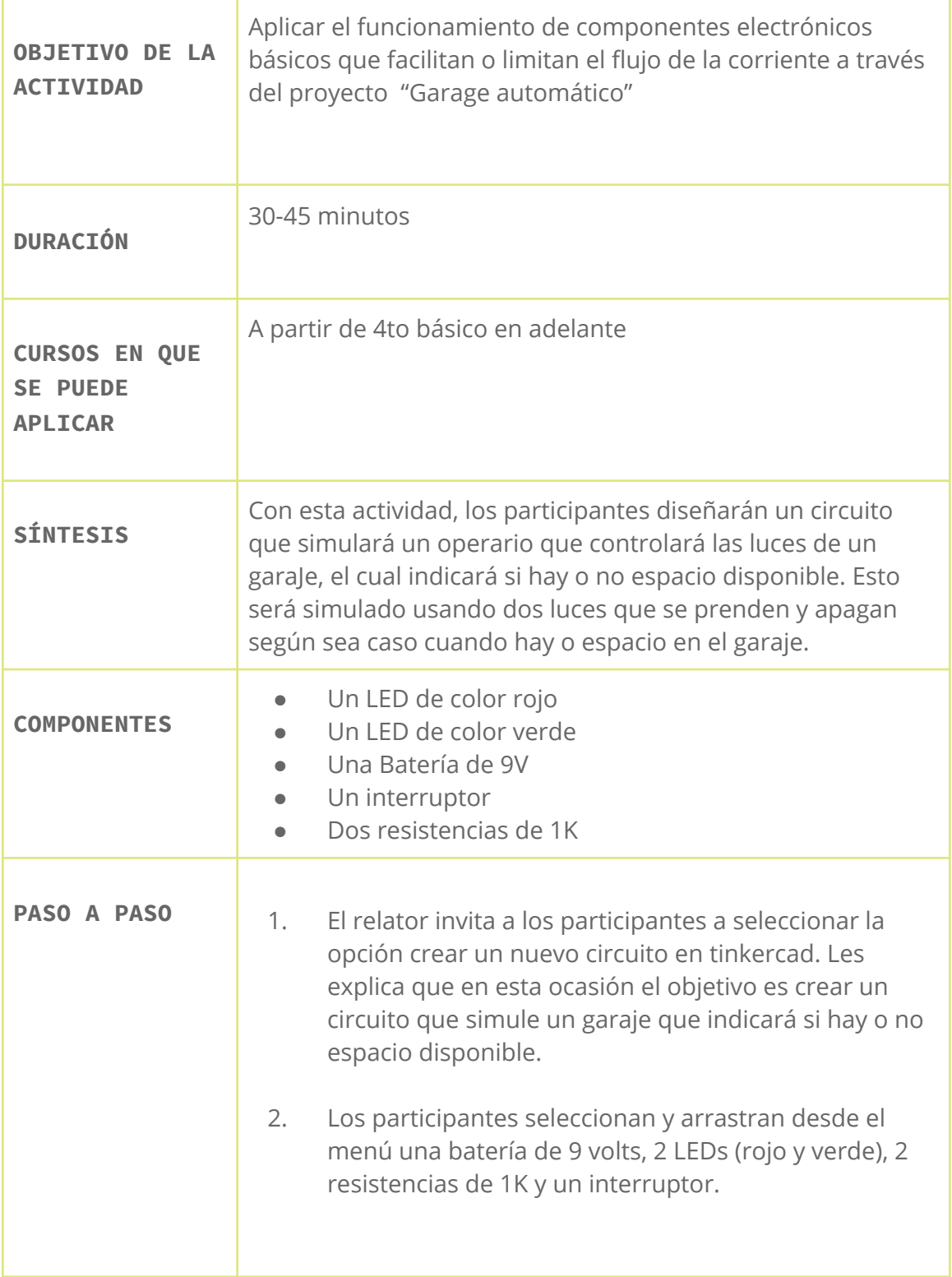

## $\blacktriangleright$  CICLO DE TALLERES DE ARDUINO

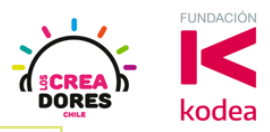

3. El relator lo desafía a que conecten todos estos componentes electrónicos para diseñar un circuito que sea capaz de encender el LED verde y apagar el LED rojo usando un interruptor. Inversamente, cuando el interruptor sea movido hacia el otro sentido, el LED verde tiene que apagarse y el rojo tiene que estar prendido.

> \*El relator recuerda a los participantes usar como ejemplo los esquemas electrónicos anterior para completar exitosamente el desafío.

## 1) Ingresar a cuenta y presionar "Circuitos"

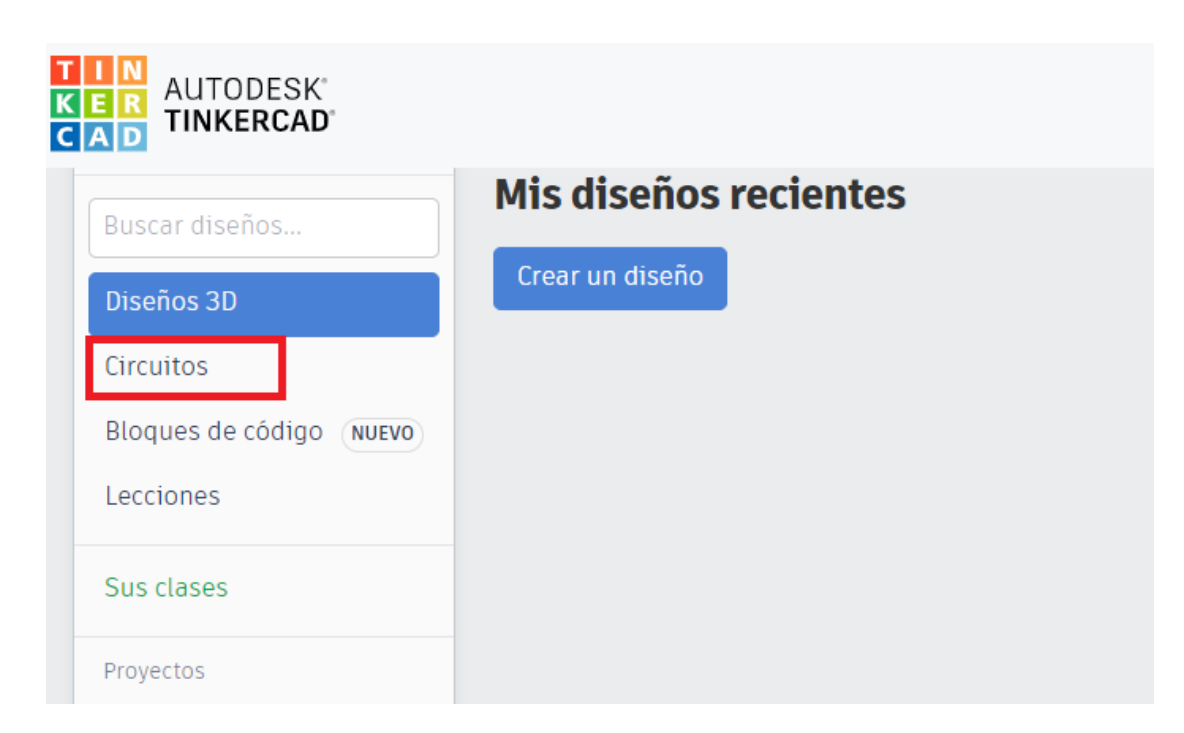

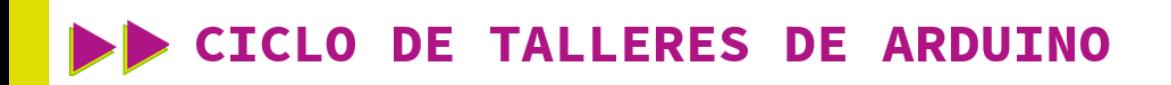

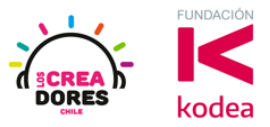

2) Arrastrar 2 LEDs(rojo y verde), 2 resistencias de 1K, un interruptor y una batería de 9V al centro de la pantalla

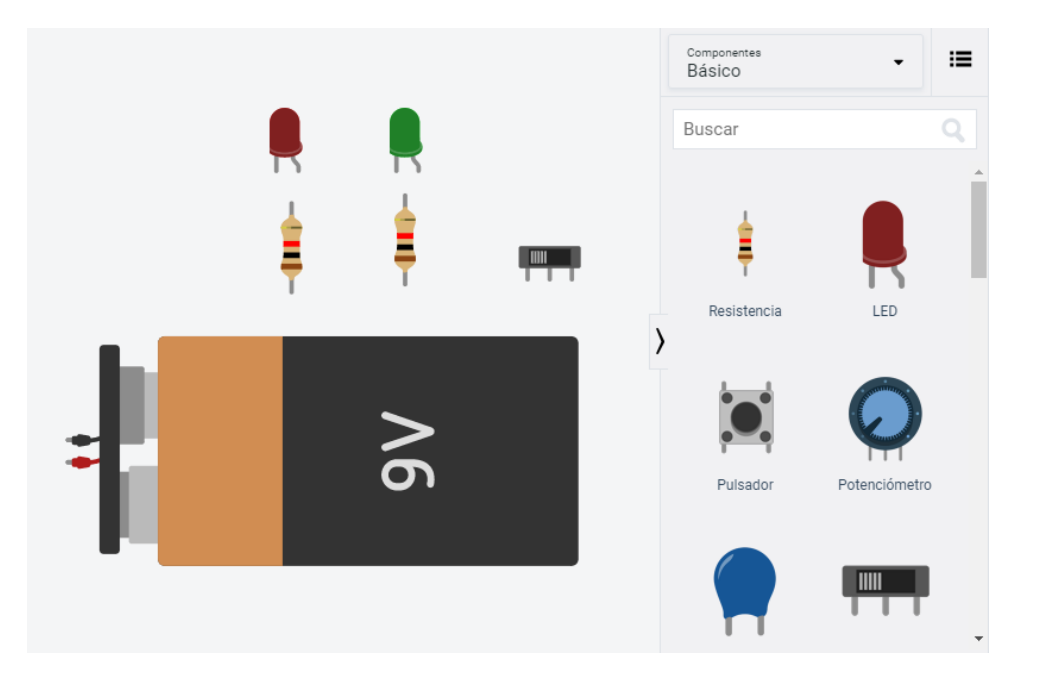

3) Conexión del circuito

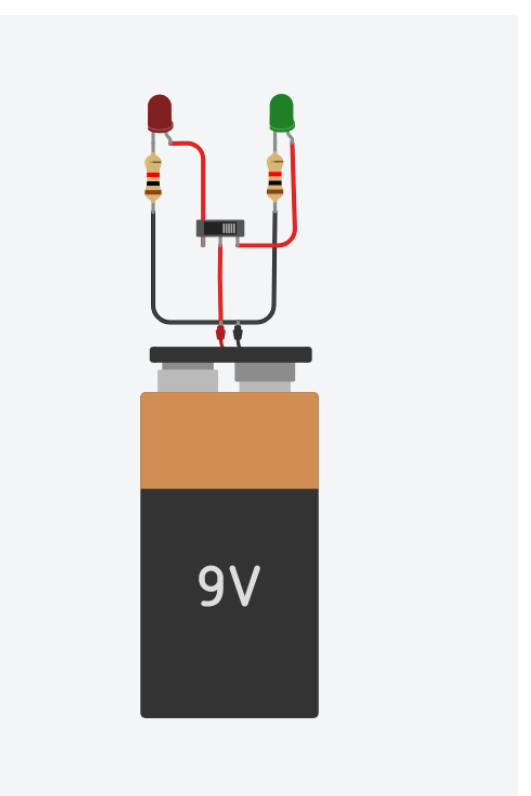

## www.loscreadores.cl